**Chapter 17**

# **More skills for securing a website**

## **Objectives**

#### **Applied**

- 1. Develop code that hashes and salts passwords.
- 2. Develop code that enforces password strength requirements.

#### **Knowledge**

- 1. Name and describe three common types of website attacks.
- 2. Describe how to prevent social engineering attacks.
- 3. Distinguish between a one-way hash and reversible encryption.
- 4. Distinguish between a dictionary attack and a rainbow table attack.
- 5. Describe the characteristics of a weak password.
- 6. Describe why it's a good practice to hash and salt a password before storing it in a database.

## **Common website security attacks**

- *Cross-site scripting* (*XSS*) attacks allow an attacker to inject Javascript into your page
- *SQL injection attacks* allow an attacker to run malicious SQL code on your database.
- In a *social engineering attack*, an attacker tricks someone into revealing their username and password.
- Out of date or unpatched software running on your server can allow an attacker to exploit security vulnerabilities to gain unauthorized access to your data.

### **How to prevent social engineering attacks**

- Make sure employees, customers, and users are aware that no one from your website will ever contact them and ask for their password.
- Be wary of unknown individuals talking to your employees who claim to be conducting surveys, research, and so on.
- Make sure your employees, customers, and users are aware of the danger of using passwords made of information attackers can easily discover about them.
- When seeking help with technical issues online, such as programming questions, don't reveal any information that would be useful to an attacker.

## **Common cryptographic algorithms**

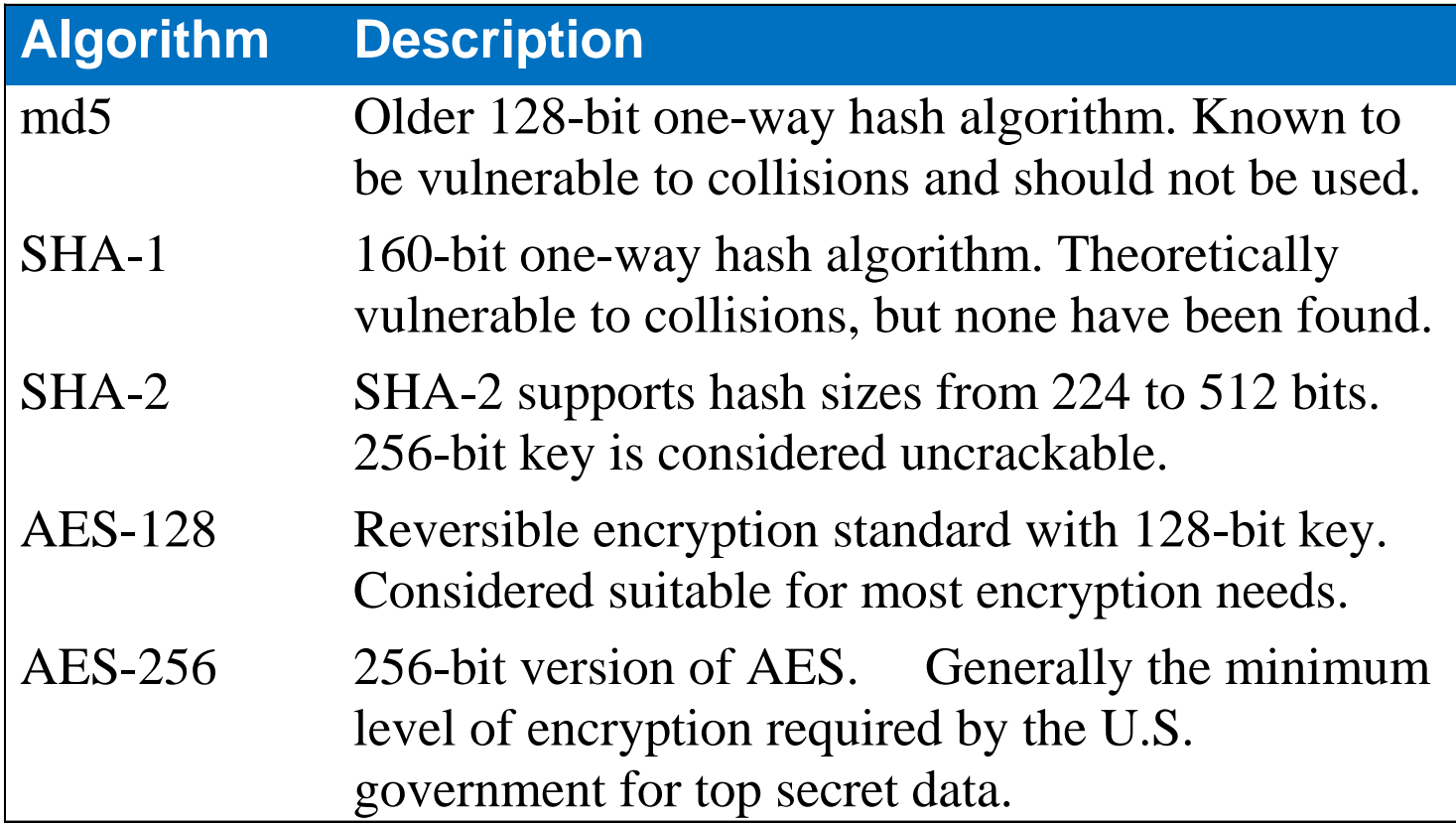

## **Introduction to cryptography**

- A *one-way hash algorithm* takes a given input string, and hashes it to a string of a certain length.
	- Cannot be reversed.
	- Useful for encrypting things such as passwords, where there is no need for anyone to read the original value.
- *Reversible encryption* encrypts data against a key.
	- The key can be used to decrypt the data later when it needs to be read by a user.

## **Common password attacks**

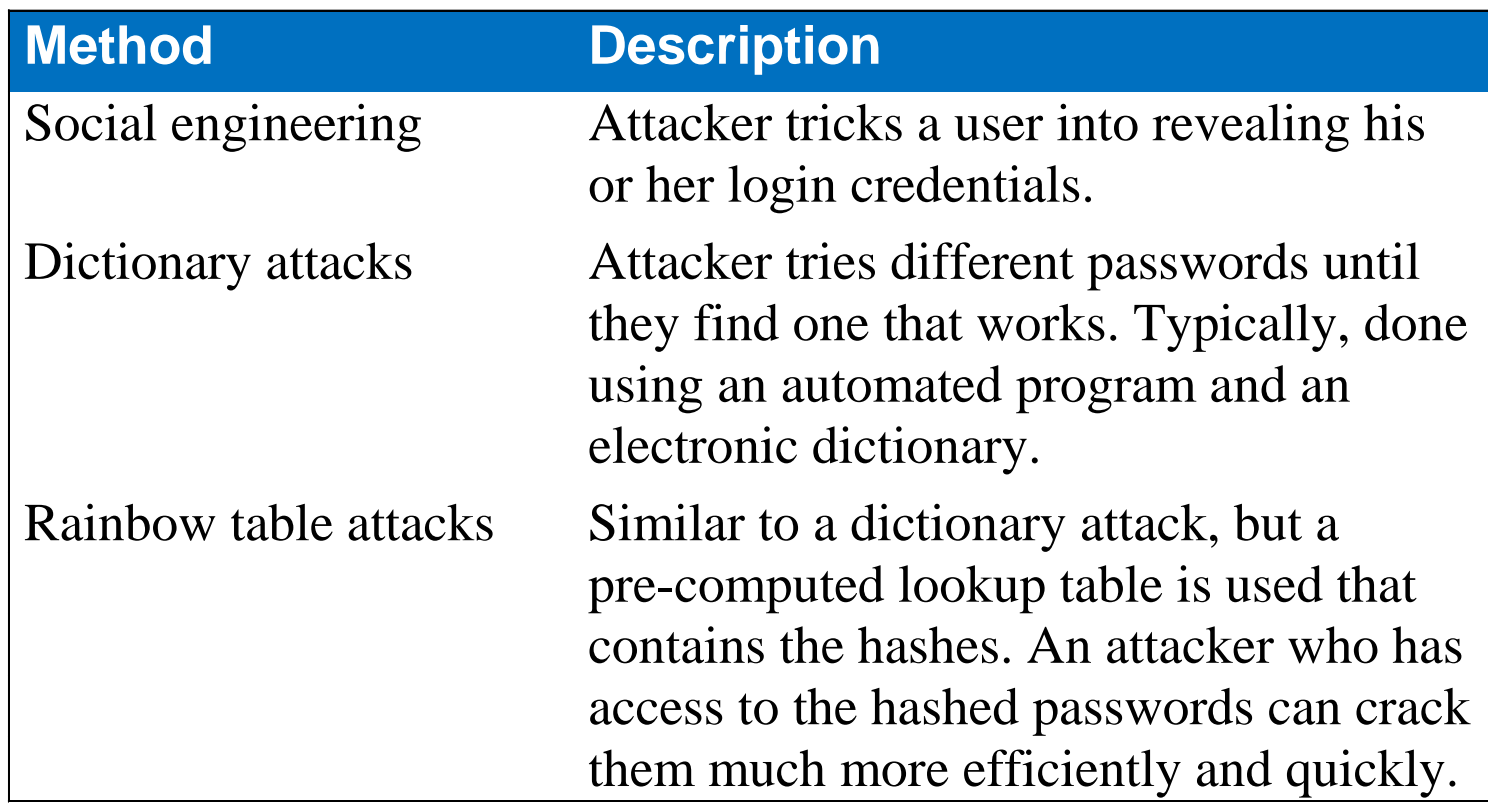

## **A password is weak if it…**

- Is made from information that can be easily discovered about the user.
- Is made only from words that are in the dictionary.
- Is too short.
- Is made of all lowercase letters.
- Doesn't include numbers or special characters.

## **Common problems with passwords**

- *Weak passwords* are passwords an attacker can easily guess or crack.
- *Clear-text passwords*, or *unhashed passwords*, aren't encrypted. As a result, if an attacker gains access to your database, these passwords are easy to read.

## **A utility class for hashing passwords**

```
import java.security.MessageDigest;
import java.security.NoSuchAlgorithmException;
public class PasswordUtil {
     /* This code uses SHA-256. If this algorithm isn't available to 
         you, you can try a weaker level of encryption 
         such as SHA-128.
     */ 
     public static String hashPassword(String password)
             throws NoSuchAlgorithmException {
         MessageDigest md = MessageDigest.getInstance("SHA-256");
         md.update(password.getBytes());
         byte[] mdArray = md.digest();
         StringBuilder sb = new StringBuilder(mdArray.length * 2);
         for (byte b : mdArray) {
            int v = b & 0xff;
             if (v < 16) {
                 sb.append('0');
 }
             sb.append(Integer.toHexString(v));
 } 
         return sb.toString();
     }
}
```
### **Code that uses this class**

```
try {
     String hashedPassword = PasswordUtil.hashPassword("sesame");
} catch (NoSuchAlgorithmException e) {
     System.out.println(e);
}
```
### **How to hash passwords**

- Use the MessageDigest class to compute a fixed-length hash value for an array of bytes.
- Use the getBytes method of the String class to convert a string such as a password to an array of bytes.
- Call the update method of the MessageDigest class to specify the array of bytes that you want to hash.
- Call the digest method of the MessageDigest class to hash the input and return a fixed-length array of bytes for the hashed input.
- Code a for loop to convert the array of bytes (which are 8 bits) to a string of characters (which are 16 bits in Java).
- Some versions of Java may not have certain hash algorithms available. If you attempt to use an algorithm that isn't available, the MessageDigest object throws a NoSuchAlgorithmException.
- A *collision* occurs when two input strings hash to the same value.

#### **The classes used to salt a password**

**java.security.SecureRandom; java.util.Random; java.util.Base64;**

## **A method for producing a salt value**

```
public static String getSalt() {
     Random r = new SecureRandom();
    byte[] saltBytes = new byte[32];
     r.nextBytes(saltBytes);
     return Base64.getEncoder().encodeToString(saltBytes);
}
```
## **A method for combining the password and salt**

```
public static String hashAndSaltPassword(String password)
         throws NoSuchAlgorithmException {
     String salt = getSalt();
     return hashPassword(password + salt);
}
```
## **A User table with salted passwords**

#### **User**

UserId

HashedAndSaltedPassword

Salt

#### **How to salt passwords**

- A *salt* is a random string appended to a password. To salt a password, append the salt value to the original password before hashing it.
- A salt prevents rainbow table attacks.
- The salt value is only created the first time the password is created. It must be stored in the database so it can be used later to regenerate the hash.
- SecureRandom class is a subclass of the Random class that generates random numbers suitable for cryptography purposes.
- Use the nextBytes method of the SecureRandom class to populate an array with a series of random bytes.

#### **A class that uses Java 8 classes to hash and salt passwords**

```
import java.security.MessageDigest;
import java.security.NoSuchAlgorithmException;
import java.security.SecureRandom;
import java.util.Random;
import java.util.Base64;
public class PasswordUtil { 
    public static String hashPassword(String password)
             throws NoSuchAlgorithmException { 
         MessageDigest md = MessageDigest.getInstance("SHA-256");
         md.reset();
         md.update(password.getBytes());
         byte[] mdArray = md.digest();
         StringBuilder sb = new StringBuilder(mdArray.length * 2);
         for (byte b : mdArray) {
            int v = b \& 0xff;
             if (v < 16) {
                 sb.append('0');
 }
```
## **A class that uses Java 8 classes to hash and salt passwords (continued)**

```
 sb.append(Integer.toHexString(v));
 } 
         return sb.toString(); 
     }
    public static String getSalt() {
         Random r = new SecureRandom();
         byte[] saltBytes = new byte[32];
         r.nextBytes(saltBytes);
         return Base64.getEncoder().encodeToString(saltBytes);
     }
    public static String hashAndSaltPassword(String password)
             throws NoSuchAlgorithmException {
         String salt = getSalt();
         return hashPassword(password + salt);
     }
```
## **A class that uses Java 8 classes to hash and salt passwords (continued)**

```
 /* This code tests the functionality of this class.
    */ 
    public static void main(String[] args) {
        try {
            System.out.println("Hash for 'sesame' : "
                    + hashPassword("sesame"));
           System.out.println("Random salt : "
                    + getSalt());
            System.out.println("Salted hash for 'sesame': "
                    + hashAndSaltPassword("sesame"));
        } catch (NoSuchAlgorithmException ex) {
            System.out.println(ex);
 }
    }
```
**}**

## **A method for enforcing password strength**

```
public static void checkPasswordStrength(String password) 
throws Exception {
```

```
 if (password == null || password.trim().isEmpty()) {
         throw new Exception("Password cannot be empty.");
     } else if (password.length() < 8) {
         throw new Exception("Password is too short. "
             + "Must be at least 8 characters long.");
     }
}
```
### **Code that uses this method**

```
try {
     checkPasswordStrength("sesame");
     System.out.println("Password is valid.");
} catch (Exception e) {
     System.out.println(e.getMessage());
}
```
## **A method for enforcing password strength requirements**

- Start by checking to verify that the password isn't equal to a null value.
- Use the trim and length methods to verify that the password isn't empty.
- Use the length method to verify that the password is a minimum number of characters.
- If the password doesn't meet minimum requirements, throw an exception that contains a message that describes why the password didn't meet the requirements.
- Use Java's regular expression API to enforce requirements such as minimum length, mandatory special characters, and a mandatory mix of upper and lowercase characters.